## Car plates algorithm

## 000: legends

1. come up with 4 different styles of drawing the letter 'V'. For example:

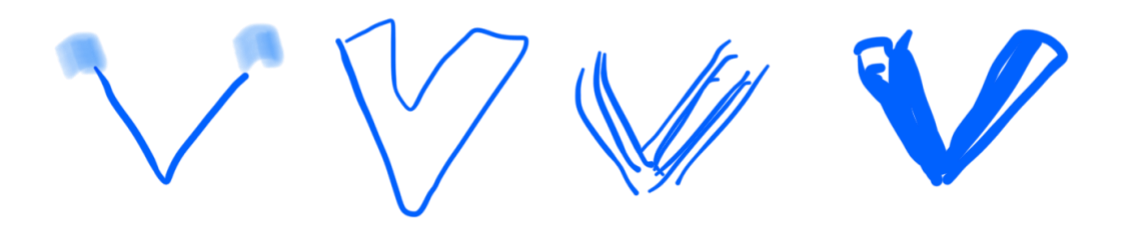

2. choose 4 fine lined markers with different colours

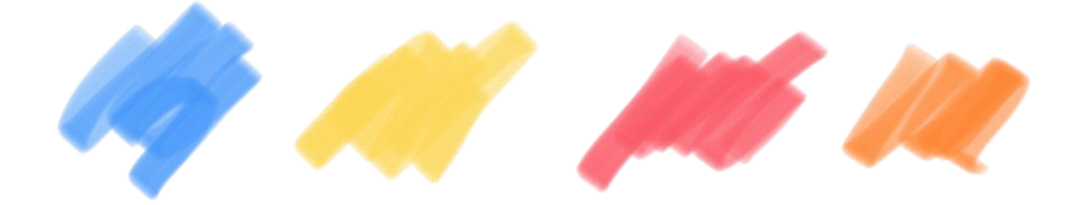

001: data collection

- 1. Go to a bus stop near you
- 2. Ride a bus that stops there
- 3. Take note/google of the total amount of bus stops passed by your chosen bus.
- 4. From your current bus stop to the next bus stop, write down the license plates of the cars that caught your attention.
- 5. write the total amount of car plates you wrote down once you reach to the next stop.
- 6. Do step #4 and #5 until the bus reaches to the bus stop where you first started your bus ride.

## 002: drawing data

- 1. Place the sketchbook on landscape orientation
- 2. Find the centre point of the paper
- 3. Using black marker, draw a horizontal line and a vertical line that go through the centre point of the paper (draw a '+'). Lines should not touch the edge of the paper.

4. Draw more lines going through the centre point of the sketchbook. The amount of these lines = the total amount of bus stops passed by your chosen bus.

5. in the end, it should look like this if the amount of the bus stops is 5.

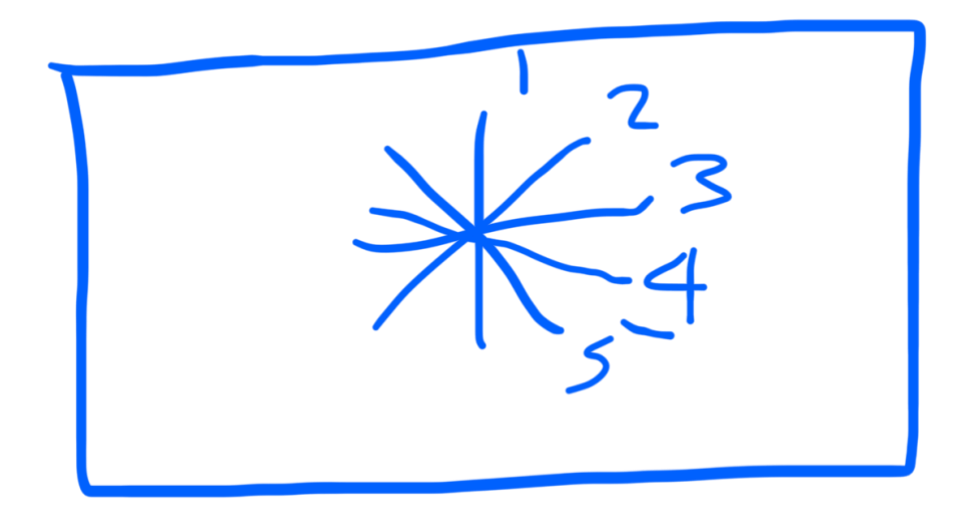

6. Let's start drawing the car plate numbers you wrote down. License plate format is usually like this = WOB ZK 295.

- $WOB = City/Region$
- $ZK = random 1-2 letters$
- $295$  = random 1-4 numbers

7. random 1-4 numbers — draw the 'V' shape based on the assigned the number values to the 4 colours that you created before.

- if there are 4 numbers, assign to color  $#1$  (e.g. blue)
- if there are 3 numbers, assign to color  $#2$  (e.g. yellow)
- if there are 2 numbers, assign to color  $#3$  (e.g. magenta)
- if there is only 1 number, assign to color #4 (e.g. orange)
- 8. Random 1-2 letters:
- draw a normal-sized 'V' if the beginning of the letter is A to M
- Draw twice the size of a normal-size 'V' if the letter begins with N to Z
- 9. City/Region assign the region values to the 4 'V' shapes that you created before.
- $V$  #1 = Cars from Weimar
- $V#2 = cars from Thüringen region, but excluding Weimar$
- $V#3 = \text{cars from the EU, but excluding Weimar and Thüringen}$
- $\cdot$  V #4 = cars that are not from the EU, Thüringen, and Weimar
- 10. Now draw the 'V' shape on Line #1 (see example picture on step #5).
- Two lines of the 'V' shape must meet on the Line.
- 'V' shape must always point towards the centre point of the sketchbook.

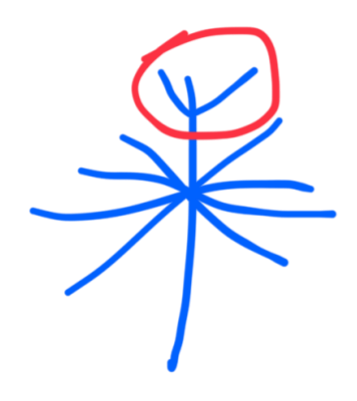

11. Once you're finished with your first 'V' shape, continue visualizing the next car plate number based on rules from step #6 - #10. The next 'V' should be drawn closer to the middle of the sketchbook.

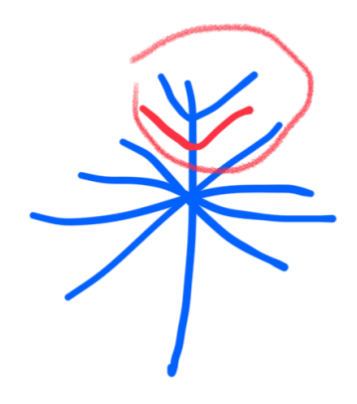

12. Do step #6 - #10 for every car plate numbers you wrote down from your current bus stop to the next bus stop (Bus Stop #1 or Line #1) on Line #1.

Remember that every 'V' shape must always point towards the direction of the centre point of the sketchbook.

13. Do these steps for every car plates you wrote down on every bus stop/until you visualize all the car plate numbers on every horizontal and vertical lines.